**股识吧 gupiaozhishiba.com**

**?安装起来方便吗?-股识吧**

 $\sim$  2

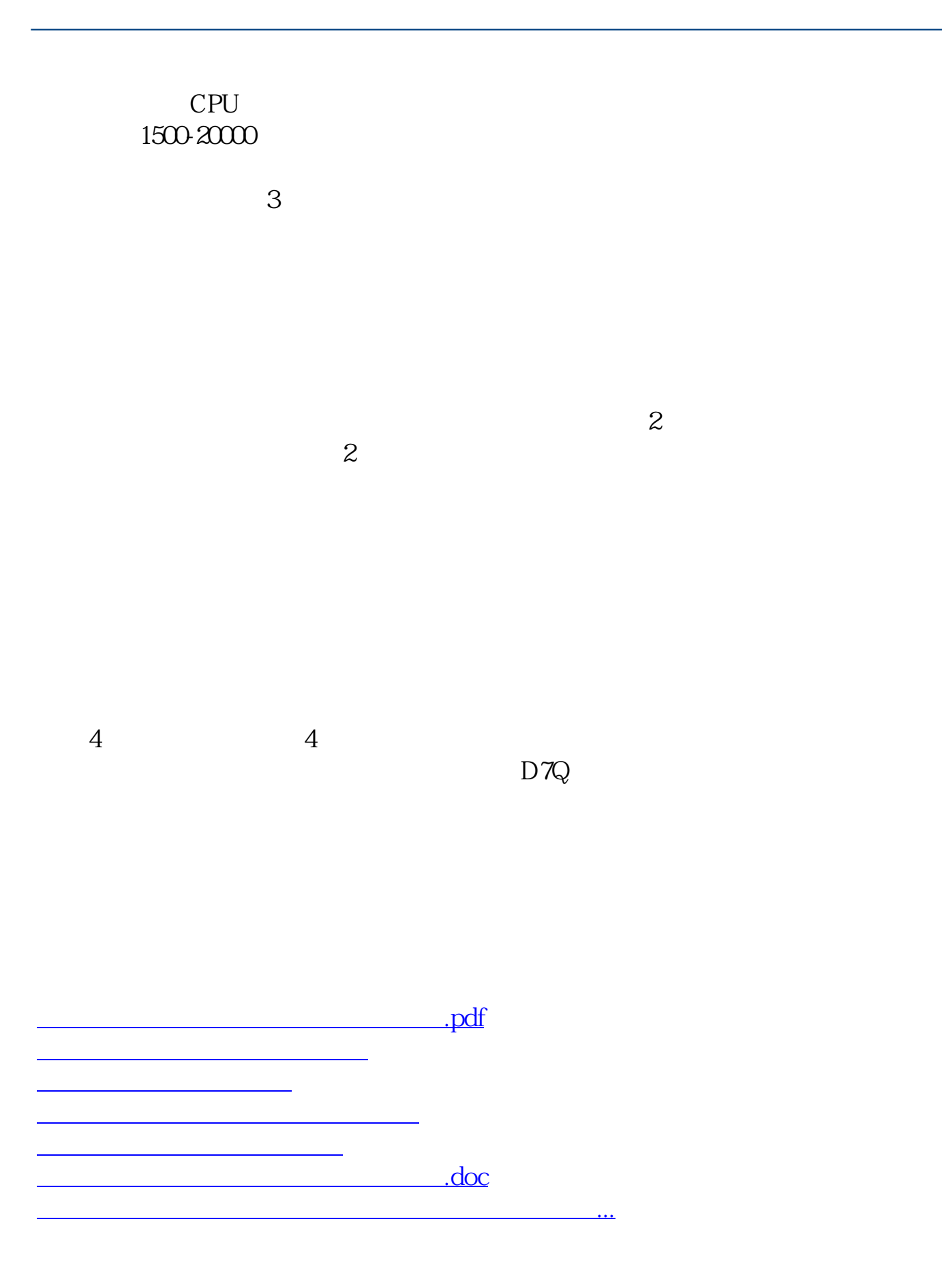

<https://www.gupiaozhishiba.com/author/34113329.html>